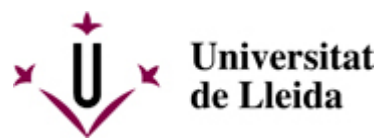

[Web de la universitat de Lleida](http://www.udl.cat/) [ http://www.udl.cat/ ] Pl. de Víctor Siurana, 1 E-25003 Lleida | Tel. +34 973 70 20 00

# **Recogida del título oficial**

## Comunicación a los estudiantes

La Secretaría del centro os comunicará que ya tenéis vuestro título y cuando podéis pasar a recogerlo.

Es muy importante que en el impreso de solicitud del título conste la dirección donde os puedan localizar una vez finalizados vuestros estudios, y que comuniquéis cualquier cambio posterior a la misma Secretaría.

Según la legislación vigente, **el título**, una vez expedido, **tiene que ser retirado personalmente por la persona interesada**, presentando el correspondiente documento acreditativo (DNI si tenéis nacionalidad española; carta de identidad si vuestra nacionalidad es de un país perteneciente a la UE o pasaporte si vuestra nacionalidad es de un país de fuera de la UE).

Si no podéis recoger el título personalmente, podéis autorizar a otra persona, **siempre mediante poder notarial**, para que lo retire en vuestro nombre.

## Lugar de recogida

El título se ha de recoger siempre en la **Secretaria del centro** donde se han cursado los estudios. En caso de no poder hacerlo personalmente, el Ministerio de Universidades autoriza a enviarlo a las *delegaciones y* subdelegaciones del Gobierno de España de las **capitales de provincia** más cercanas a vuestro lugar de residencia.

**Si residís en el extranjero** también os lo podemos enviar a la Embajada o Consulado más cercano a vuestro domicilio.

El Consejo Social de la Universidad de Lleida establece de acuerdo con el Decreto 268/2016, de 5 de julio, por el cual se establecen los precios de los Servicios académicos de las universidades públicas de Cataluña que el coste de envío de los títulos universitarios a los estudiantes que lo soliciten es de 45 €.

Se debe realizar una **solicitud dirigida al rector y efectuar el pago de la tasa** por este servicio.

Por esto tenéis que:

- 1. Descargar la **SOLICITUD** [\[ https://seuelectronica.udl.cat/pdf/ModelSolAdmin\\_HGTbf.pdf \]](https://seuelectronica.udl.cat/pdf/ModelSolAdmin_HGTbf.pdf) y rellenarla con el Adobe Acrobat.
- 2. **[Efectuar el pago de la tasa](https://carboncopy.udl.cat/beans/udl/gcursosext/gtaxofer.jsp?code=gtaxofer&user=webca&dbms=gcentres&cond=codiart%3D%27041%27)** [

https://carboncopy.udl.cat/beans/udl/gcursosext/gtaxofer.jsp?code=gtaxofer&user=webca&dbms=gcentres&cond=codiart%3 [\]](https://carboncopy.udl.cat/beans/udl/gcursosext/gtaxofer.jsp?code=gtaxofer&user=webca&dbms=gcentres&cond=codiart%3D%27041%27) y guardar el justificante de pago en pdf.

- 3. Ir a la **sede electrónica** [\[ https://seuelectronica.udl.cat/registreelectronic.php \]](https://seuelectronica.udl.cat/registreelectronic.php) y en el apartado de Estudiantado pasar directamente al **paso 3**, seleccionar vuestro perfil de estudiante:
	- centros propios: marcar el botón para **Estudiantes UdL: grados, másters y doctorado**.
- 4. Adjuntar vuestra solicitud a esa instancia y rellenar los datos que falten.
- 5. Marcar el botón de "Registro y firma".
- 6. Recibiréis un correo con la confirmación de la realización del trámite de registro.

Si no lo podéis realizar de manera telemática también lo podéis hacer por **correo postal**. Tenéis que hacer una **solicitud dirigida al rector** y firmada **originalment**e (no se aceptaran fotocopias o copias escaneadas) y **no os olvidéis de firmarla** para poder registrarla. Esta solicitud la tenéis que enviar, por correo postal, a la siguiente dirección:

**Universitat de Lleida Secció de Títols** Plaça Víctor Siurana, 1 25003 Lleida

### **[Efectuar el pago de la tasa](https://carboncopy.udl.cat/beans/udl/gcursosext/gtaxofer.jsp?code=gtaxofer&user=webca&dbms=gcentres&cond=codiart%3D%27041%27)** [

<https://carboncopy.udl.cat/beans/udl/gcursosext/gtaxofer.jsp?code=gtaxofer&user=webca&dbms=gcentres&cond=codiart%3D%27041%27>

#### $\begin{array}{c} \hline \end{array}$

#### **Modelo de solicitud** [

/export/sites/universitat-lleida/ca/serveis/aga/.galleries/docs/DocumentsSeccioTitols/SolEnvTit\_Castella.doc ]